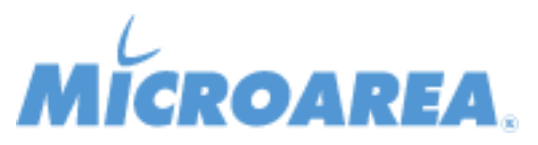

## **Mago4 rel.3.2 Data di pubblicazione: 12/05/2021 Migliorie apportate**

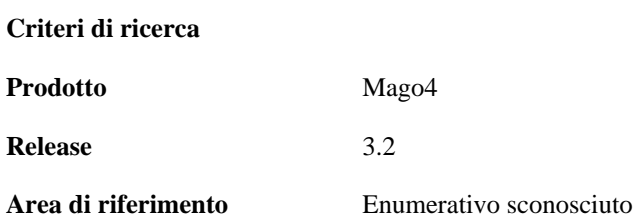

Le funzionalità indicate sono riportate a solo scopo informativo, non costituiscono vincolo o impegno da parte di Microarea e possono essere variate senza preavviso. I singoli Progetti e Migliorie possono essere sospesi o eliminati dalla nuova release prodotto e questa può contenere funzionalità non dichiarate qui in precedenza. Le singole Anomalie potranno non essere effettivamente risolte nella release dichiarata del prodotto e questa potrà contenere la soluzione di anomalie non dichiarate qui in precedenza.

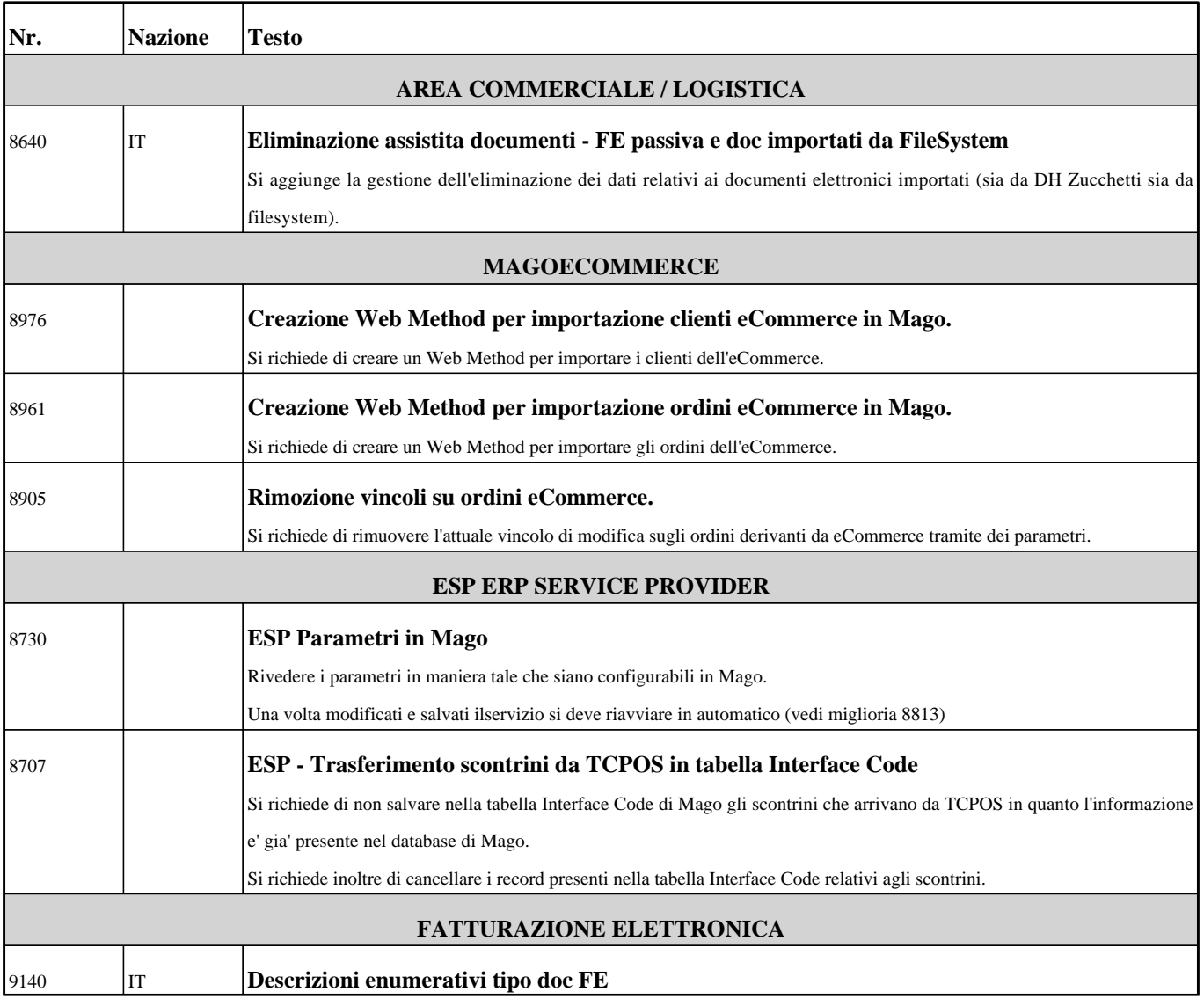

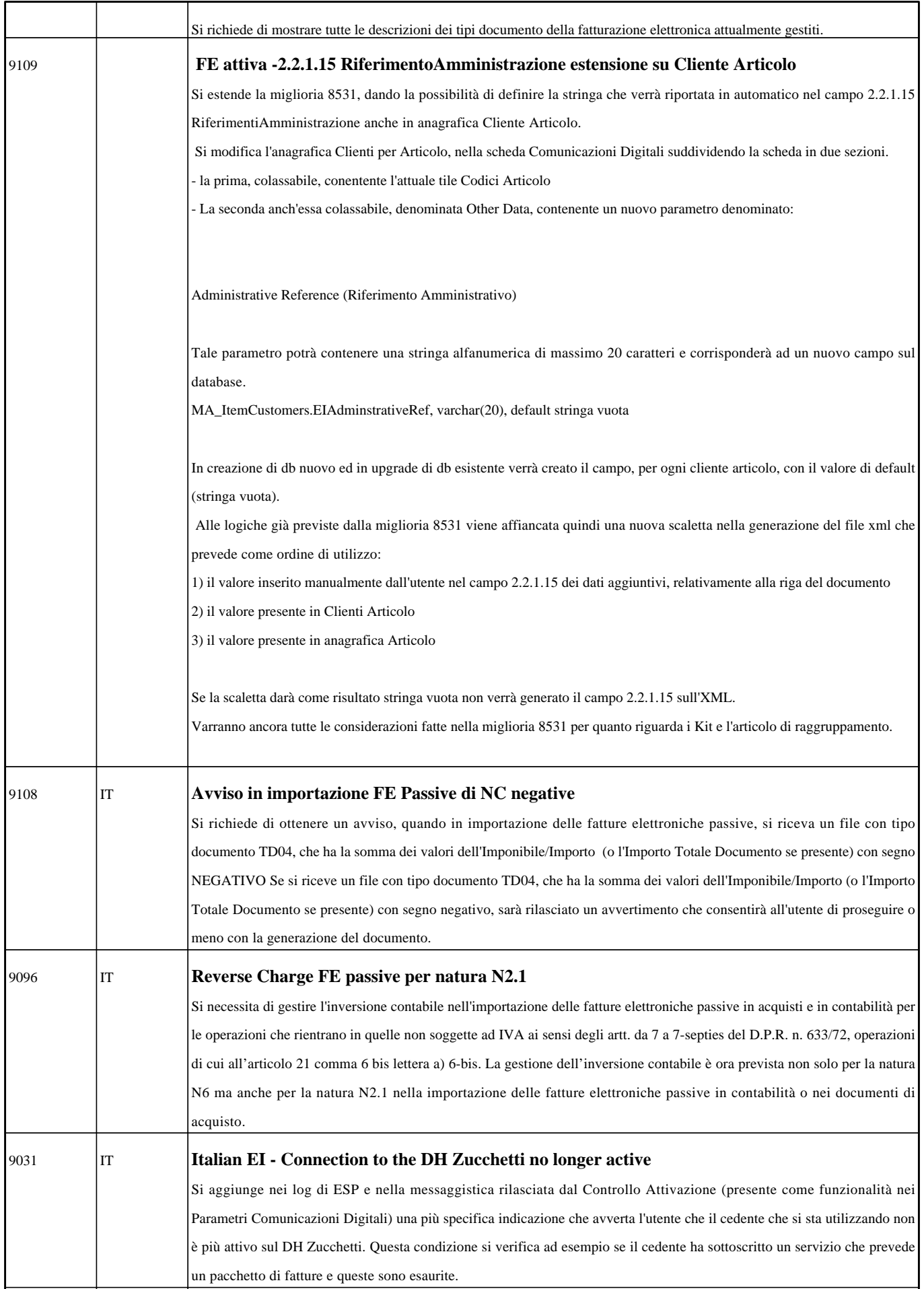

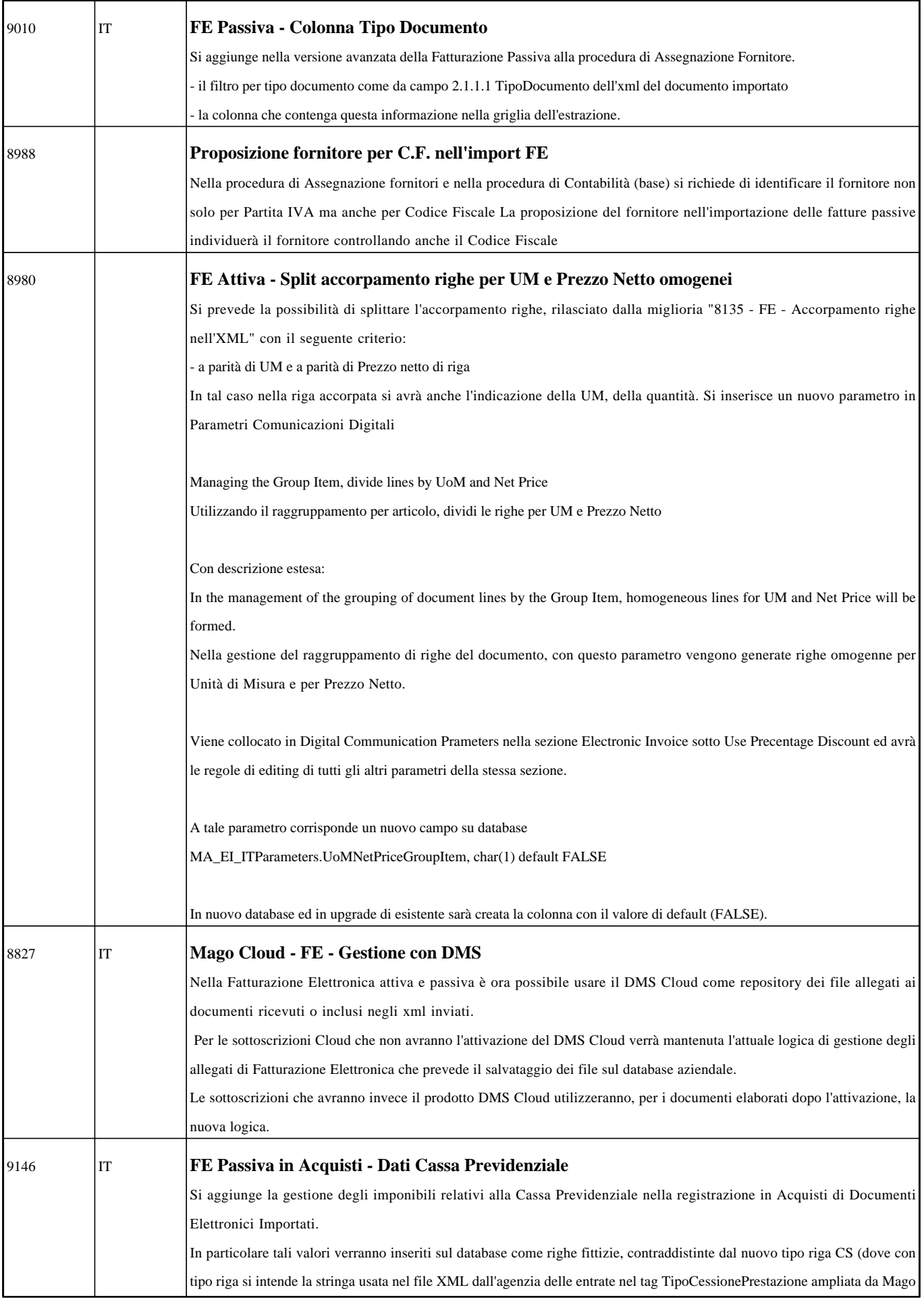

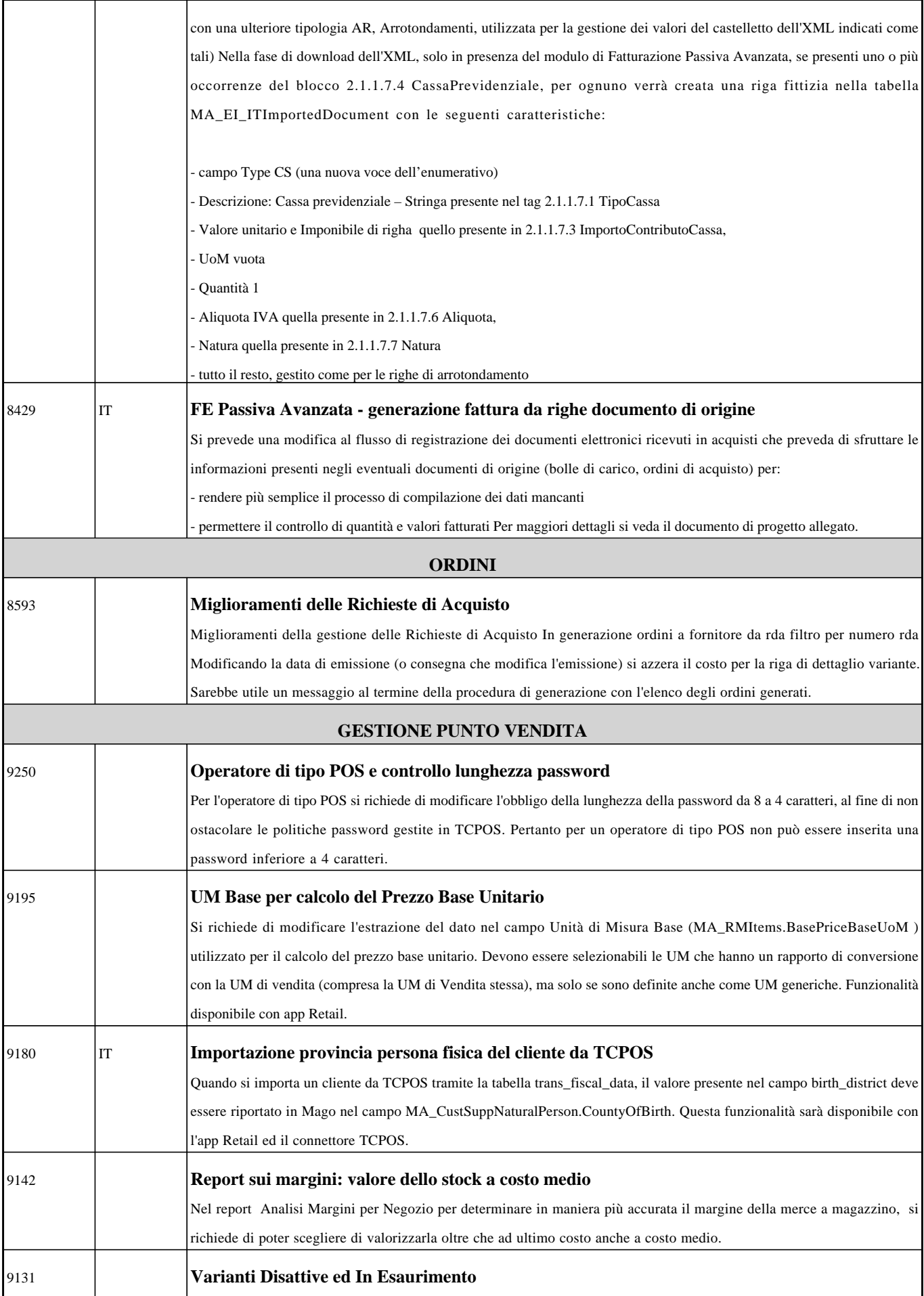

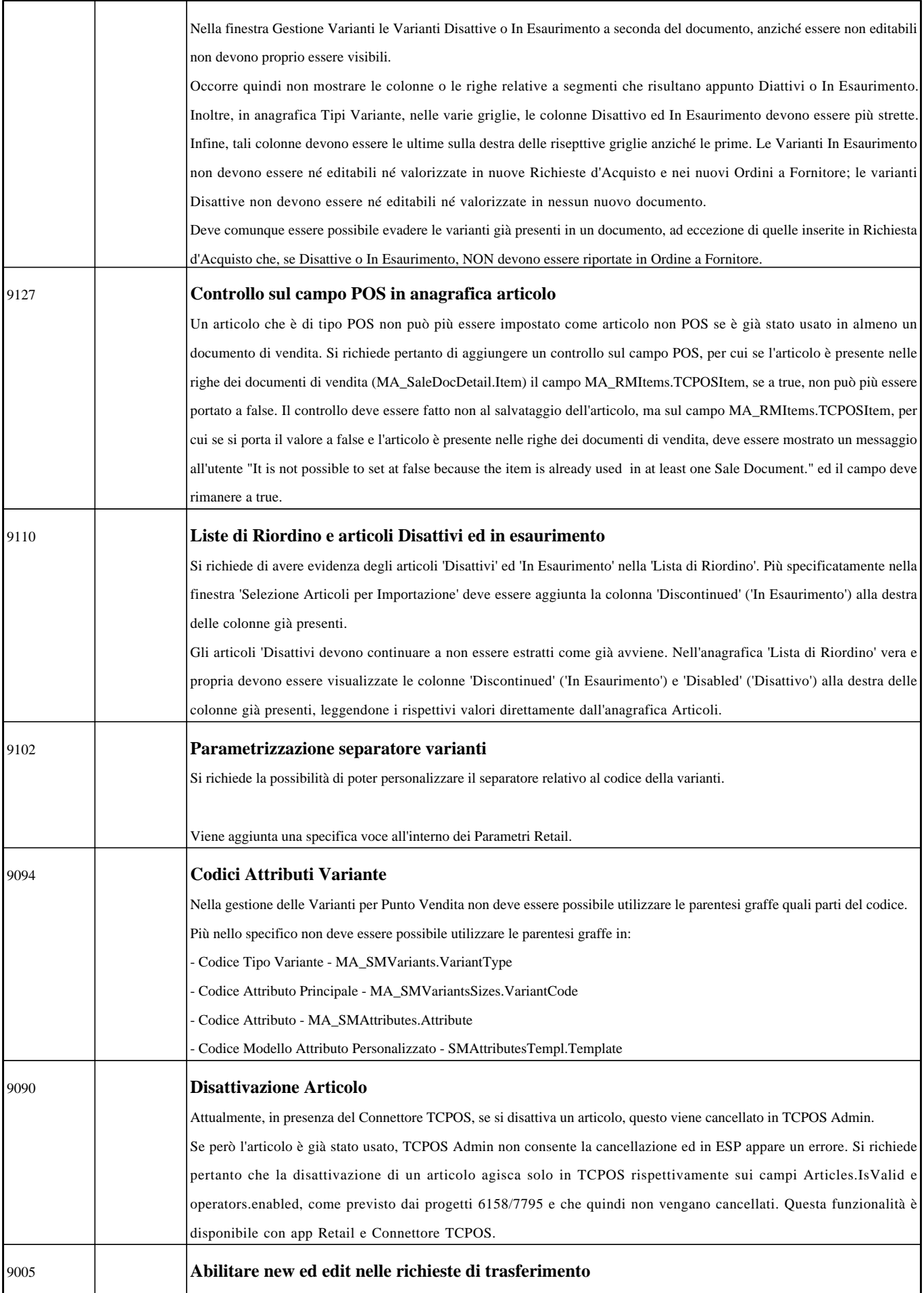

![](_page_5_Picture_135.jpeg)

![](_page_6_Picture_137.jpeg)

![](_page_7_Picture_133.jpeg)

![](_page_8_Picture_130.jpeg)

![](_page_9_Picture_120.jpeg)